<span id="page-0-5"></span>**estat recovariance —** Display estimated random-effects covariance matrices

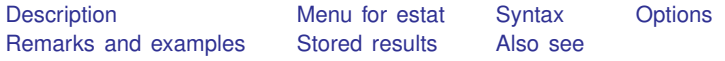

# <span id="page-0-0"></span>**Description**

estat recovariance is for use after a random-effects multivariate meta-regression fit by meta mvregress or a multilevel meta-regression model fit by meta meregress or meta multilevel. It displays the estimated variance–covariance matrix of the random effects.

#### <span id="page-0-1"></span>**Menu for estat**

<span id="page-0-2"></span>Statistics > Postestimation

# **Syntax**

estat <u>recov</u>ariance  $\lceil$ , <u>relev</u>el(*levelvar*) correlation *matlist\_[options](https://www.stata.com/manuals/pmatlist.pdf#pmatlist)*  $\rceil$ 

<span id="page-0-3"></span>collect is allowed; see [U[\] 11.1.10 Prefix commands](https://www.stata.com/manuals/u11.pdf#u11.1.10Prefixcommands).

# **Options**

relevel(*levelvar*) specifies the level in the model for which the random-effects covariance matrix is to be displayed. By default, the covariance matrices for all levels in the model are displayed. *levelvar* is the name of the variable describing the grouping at that level. This option is not supported after meta mvregress.

correlation displays the covariance matrix as a correlation matrix.

<span id="page-0-4"></span>*matlist\_options* are style and formatting options that control how the matrix (or matrices) is displayed; see [P] [matlist](https://www.stata.com/manuals/pmatlist.pdf#pmatlist) for a list of options that are available.

### **Remarks and examples [stata.com](http://stata.com)**

See [example 9](https://www.stata.com/manuals/metametamvregress.pdf#metametamvregressRemarksandexamplesmvregexcovstruct) of [META] [meta mvregress](https://www.stata.com/manuals/metametamvregress.pdf#metametamvregress) and [example 6](https://www.stata.com/manuals/metametameregress.pdf#metametameregressRemarksandexamplesmeregexcovstruct) of [META] [meta meregress](https://www.stata.com/manuals/metametameregress.pdf#metametameregress).

#### <span id="page-1-0"></span>**Stored results**

estat recovariance stores the following in  $r()$ :

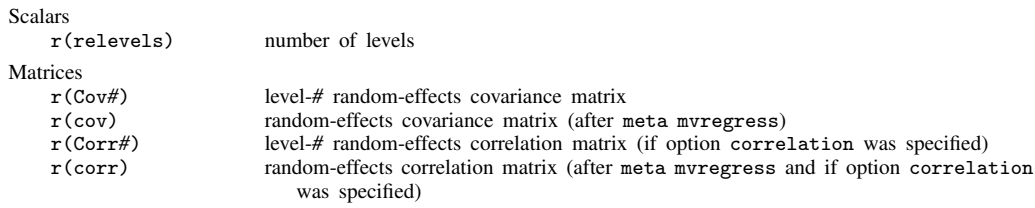

<span id="page-1-1"></span>For a G-level nested model, *#* can be any integer between 2 and G.

#### **Also see**

- [META] [meta me postestimation](https://www.stata.com/manuals/metametamepostestimation.pdf#metametamepostestimation) Postestimation tools for multilevel mixed-effects meta-analysis
- [META] [meta mvregress postestimation](https://www.stata.com/manuals/metametamvregresspostestimation.pdf#metametamvregresspostestimation) Postestimation tools for meta mvregress
- [META] [meta meregress](https://www.stata.com/manuals/metametameregress.pdf#metametameregress) Multilevel mixed-effects meta-regression
- [META] [meta multilevel](https://www.stata.com/manuals/metametamultilevel.pdf#metametamultilevel) Multilevel random-intercepts meta-regression
- [META] [meta mvregress](https://www.stata.com/manuals/metametamvregress.pdf#metametamvregress) Multivariate meta-regression
- [U[\] 20 Estimation and postestimation commands](https://www.stata.com/manuals/u20.pdf#u20Estimationandpostestimationcommands)

Stata, Stata Press, and Mata are registered trademarks of StataCorp LLC. Stata and Stata Press are registered trademarks with the World Intellectual Property Organization of the United Nations. StataNow and NetCourseNow are trademarks of StataCorp LLC. Other brand and product names are registered trademarks or trademarks of their respective companies. Copyright (c) 1985–2023 StataCorp LLC, College Station, TX, USA. All rights reserved.

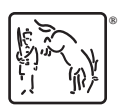

For suggested citations, see the FAQ on [citing Stata documentation](https://www.stata.com/support/faqs/resources/citing-software-documentation-faqs/).